# STATISTICA A-K (2014)

Soluzione esercizi da svolgere prima settimana

#### Classificazione di 80 aziende in base a:

- X = numero di dipendenti
- Y = fatturato (in milioni di euro)

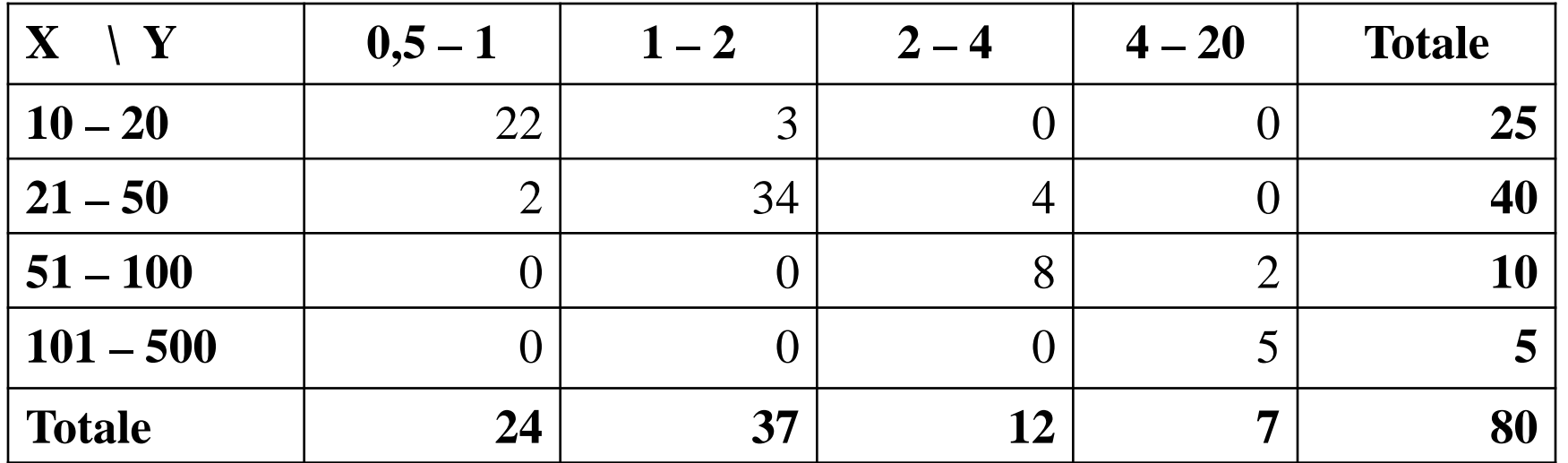

•**Calcolare il numero di dipendenti medio (X) per le diverse classi di fatturato**

- •**Calcolare il numero di dipendenti medio globale**
- •**Rappresentare graficamente il numero di dipendenti medio in funzione delle classi di fatturato**
- •**Verificare la proprietà associativa della media aritmetica**

#### Classificazione di 80 aziende in base a:

- X = numero di dipendenti
- Y = fatturato (in milioni di euro)

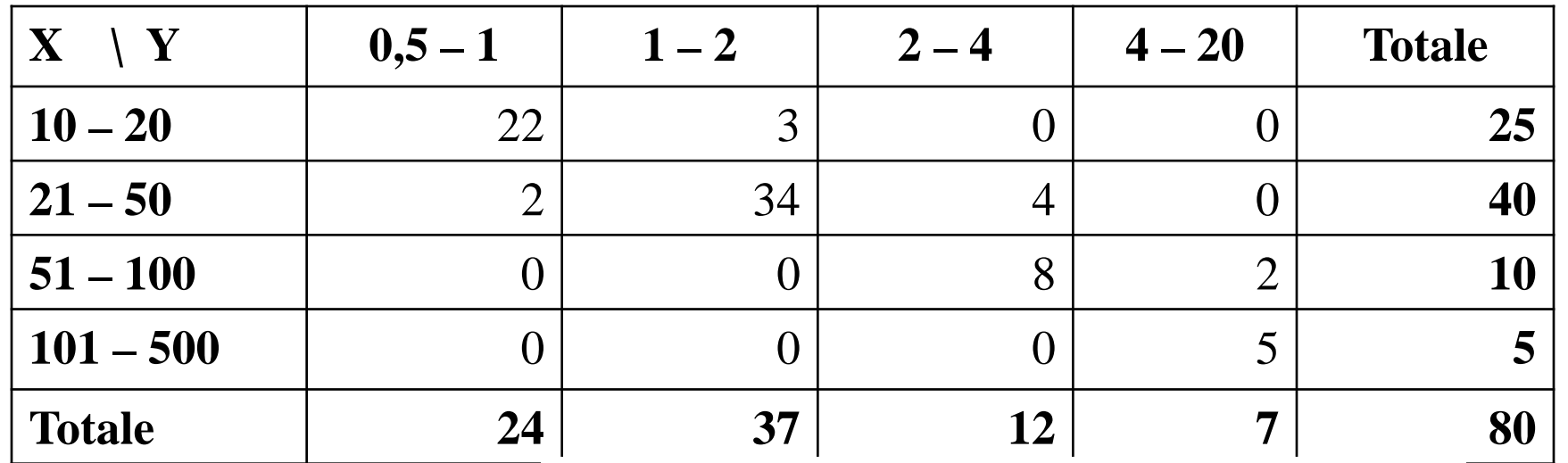

**Calcolare il numero di dipendenti medio (X) per le diverse classi di fatturato**

$$
M(X)1 = \frac{15 \cdot 22 + 35, 5 \cdot 2}{24} = 16,71
$$

$$
M(X)_2 = \frac{15 \cdot 3 + 35, 5 \cdot 34}{37} = 33,84
$$

 $M(X)<sub>3</sub> = 62,17$  $M(X)<sub>4</sub> = 236,21$ 

## Rappresentazione grafica

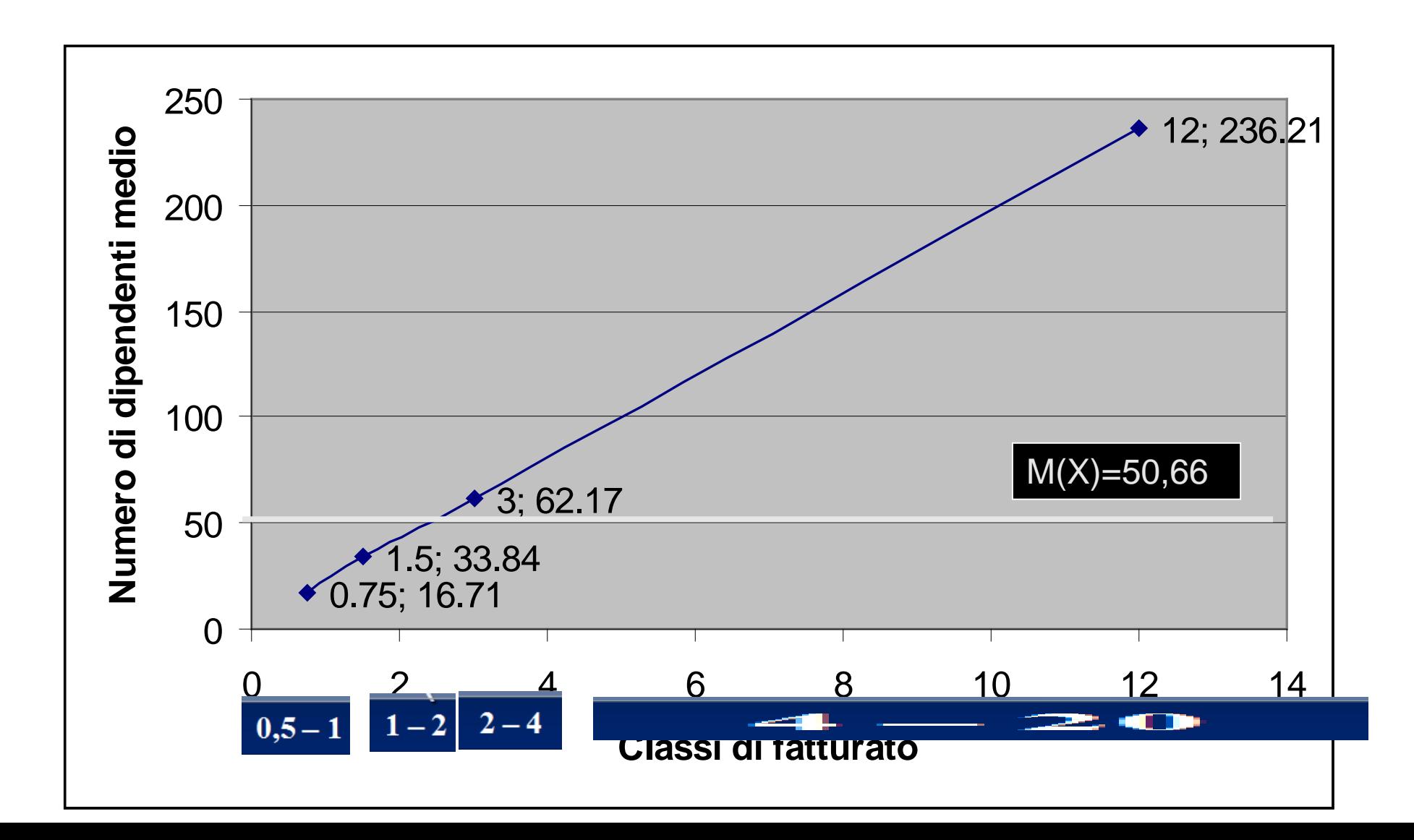

# Proprietà associativa (media generale dalle medie parziali)

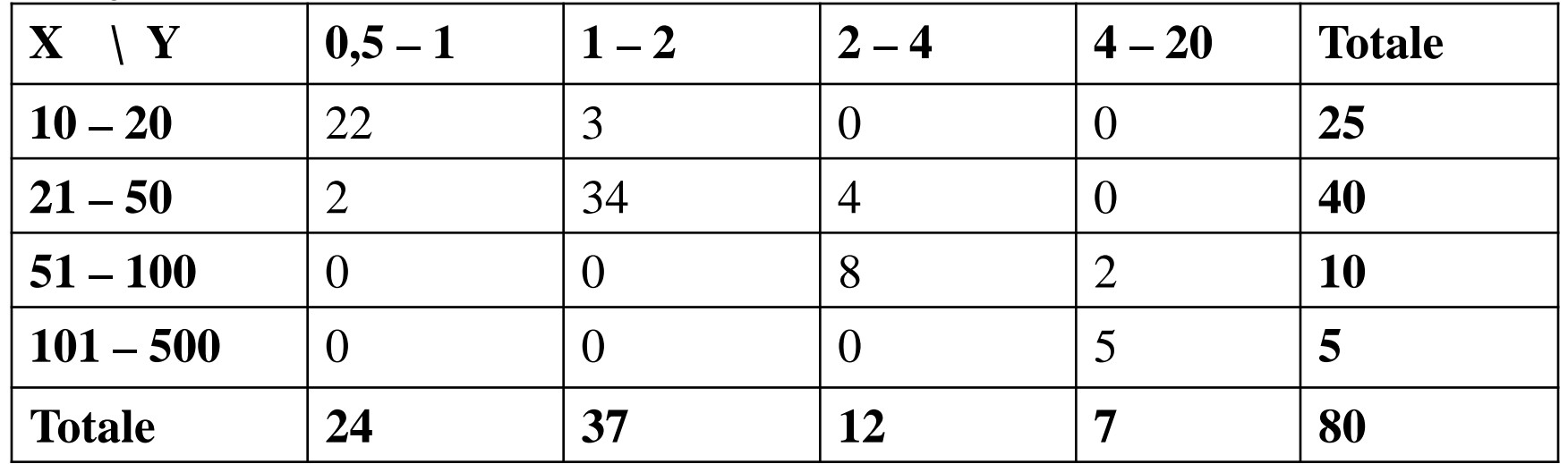

$$
M(X)_1 = \frac{15 \cdot 22 + 35, 5 \cdot 2}{24} = 16, 71
$$

$$
M(X)_2 = \frac{15 \cdot 3 + 35, 5 \cdot 34}{37} = 33,84
$$

(16,71×24+ 33,84×37+

62,17×12+ 236,21×7)/80

=50,66

 $M(X)<sub>3</sub> = 62,17$  $M(X)<sub>4</sub> = 236,21$ 

# Esercizio (punti 6)

Nella seguente distribuzione di frequenze è riportato il numero di dipendenti di 50 aziende manifatturiere operanti in una determinata provincia.

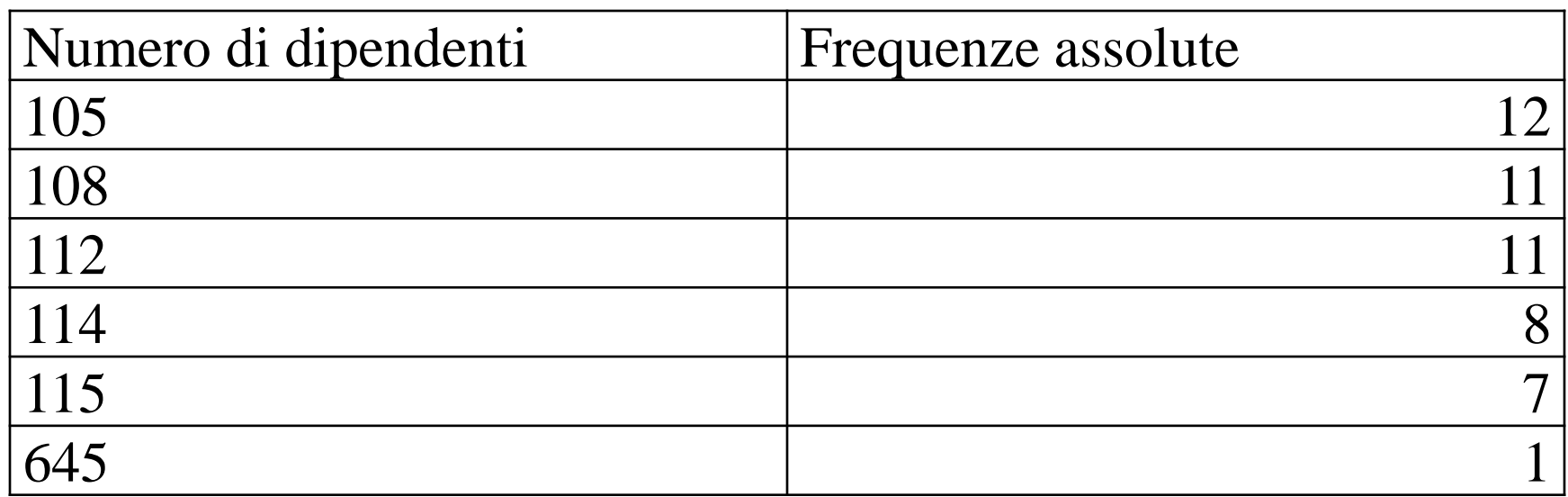

- 1. Si calcoli la media aritmetica, quadratica e la media geometrica del numero dei dipendenti e si commentino i risultati ottenuti.
- 2. Si calcoli il valore della media troncata con α=0.16
- 3. Si dica quale degli indici calcolati ai punti precedenti risulta preferibile motivando la risposta.

# Esercizio (punti 6)

Nella seguente distribuzione di frequenze è riportato il numero di dipendenti di 50 aziende manifatturiere operanti in una determinata provincia.

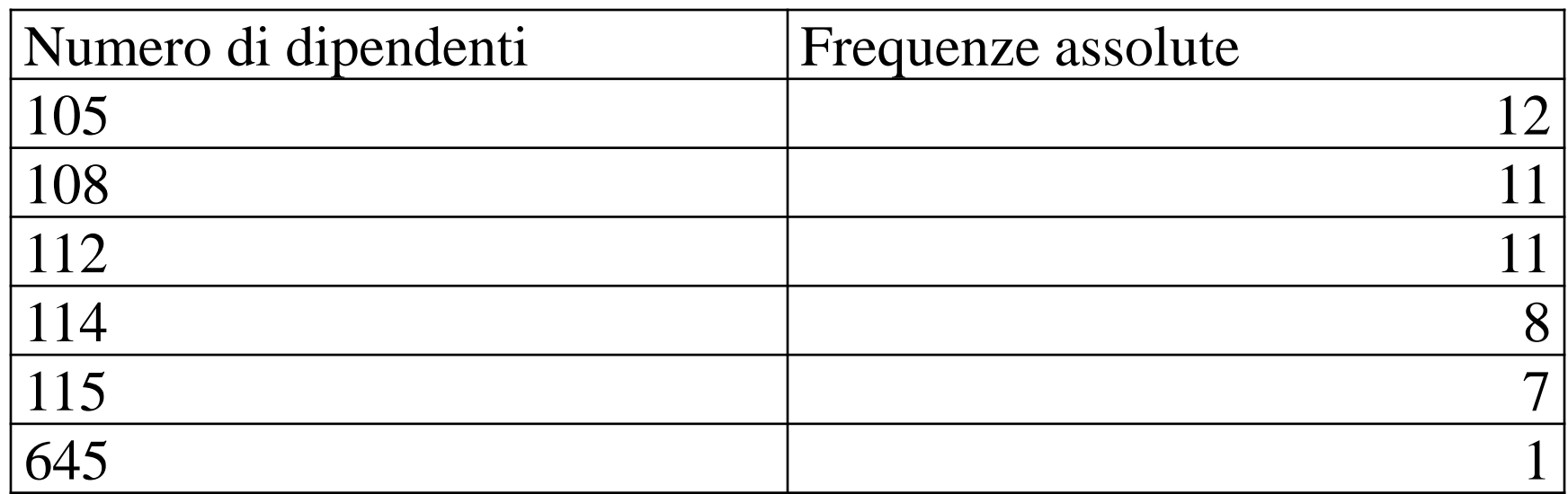

*1. M*=120.84, *M*<sub>2</sub>=142.208 *M*<sub>q</sub>=114.04

$$
M_g = \exp\left[\frac{1}{n}\sum_{i=1}^r n_i \log x_i\right] = \exp\left[\sum_{i=1}^r f_i \log x_i\right].
$$
 (3.19)

### Distribuzione troncata con α=0.16  $50\times0.16=8$   $\rightarrow$  elimino i 4 valori più grandi ed i quattro valori più piccoli

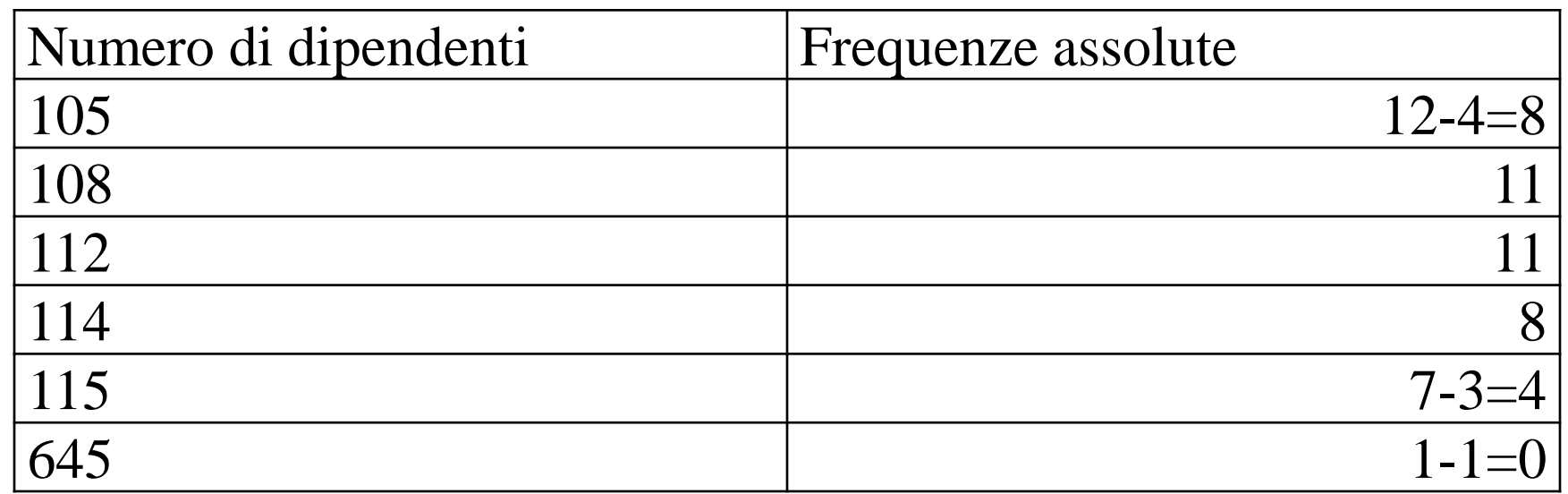

 $M_{[0.16]}$ =110,2857

In questa distribuzione c'è un chiaro valore anomalo (l'azienda con 645 dipendenti) La media troncata è sicuramente preferibile Es. Distribuzione di frequenze della spesa effettuata in una settimana dai titolari della carta fedeltà di un supermercato

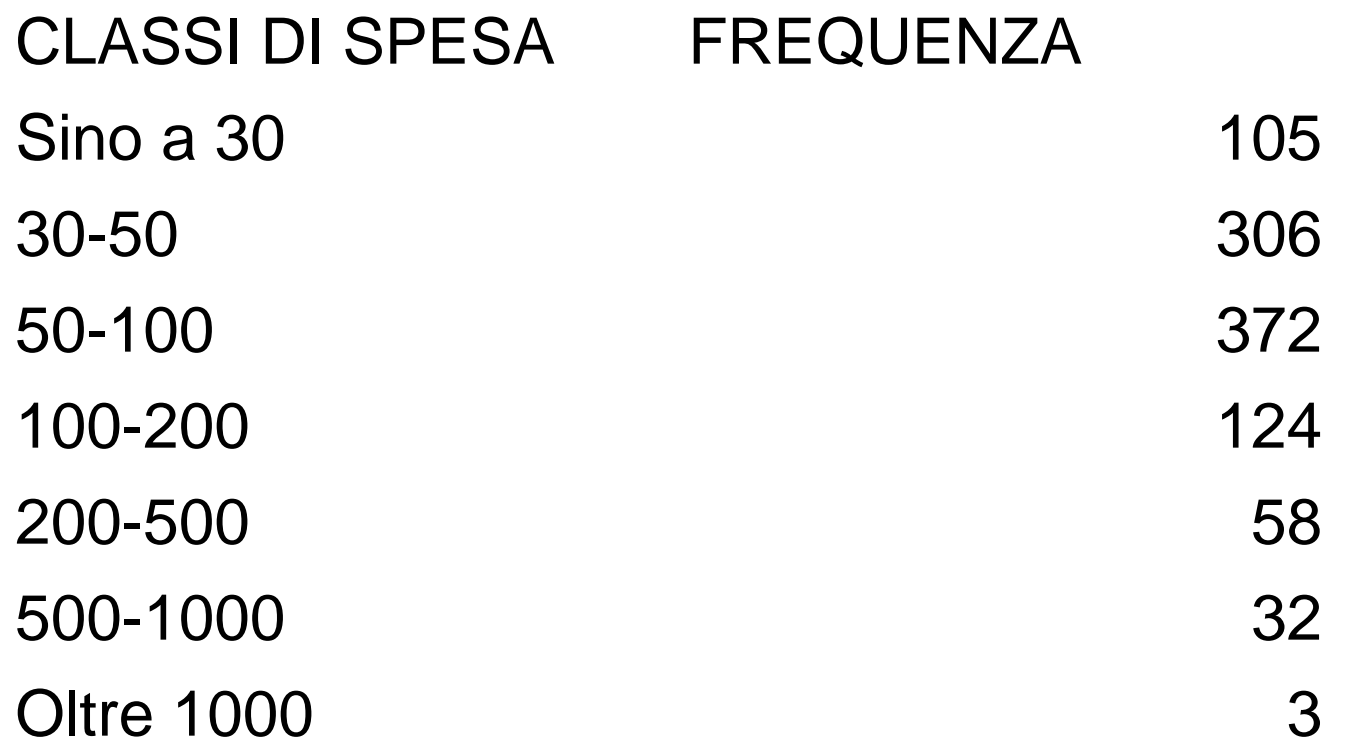

#### Moda? Mediana? Nono decile?

### Calcolo della moda

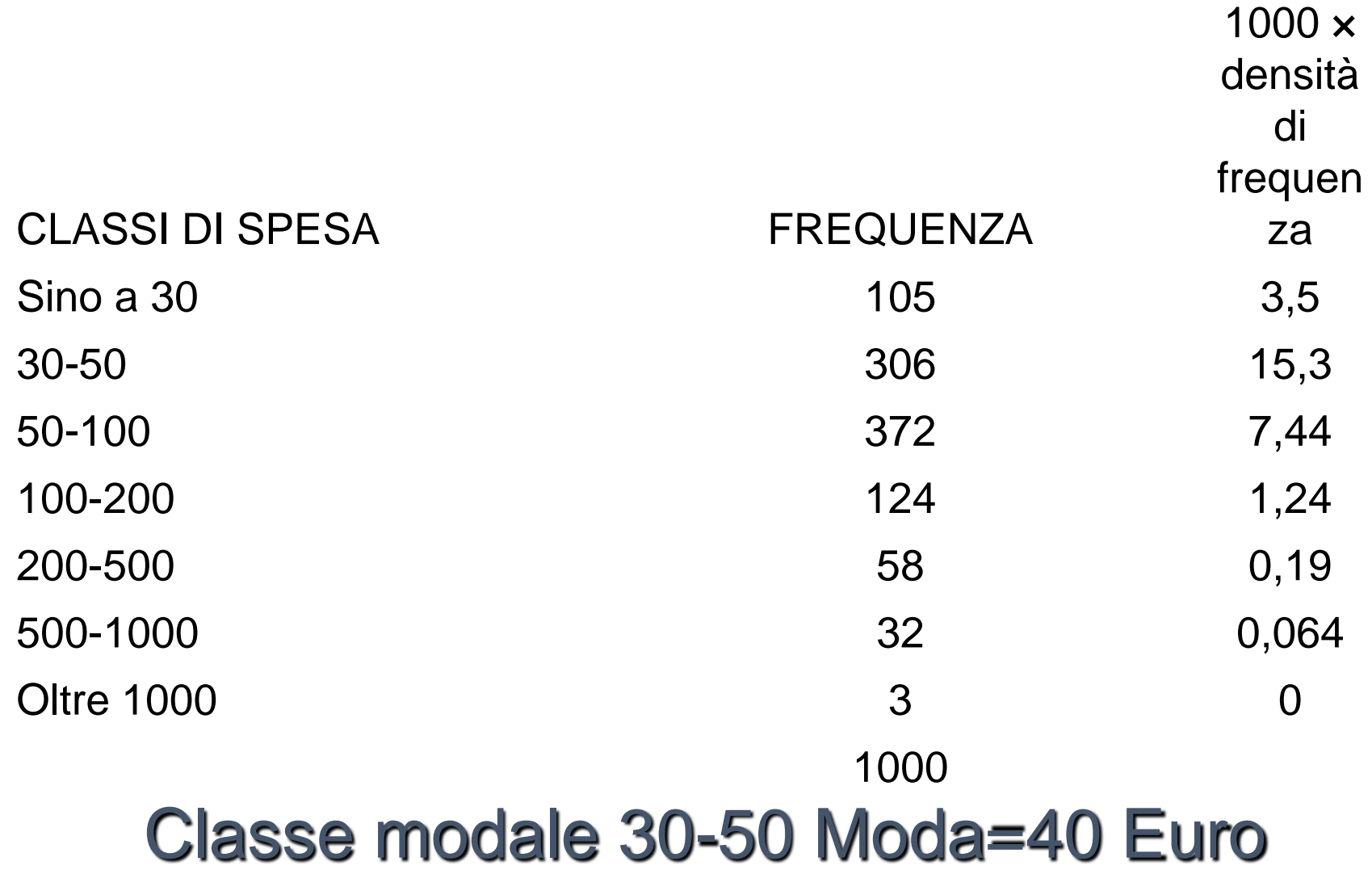

#### Calcolo della mediana

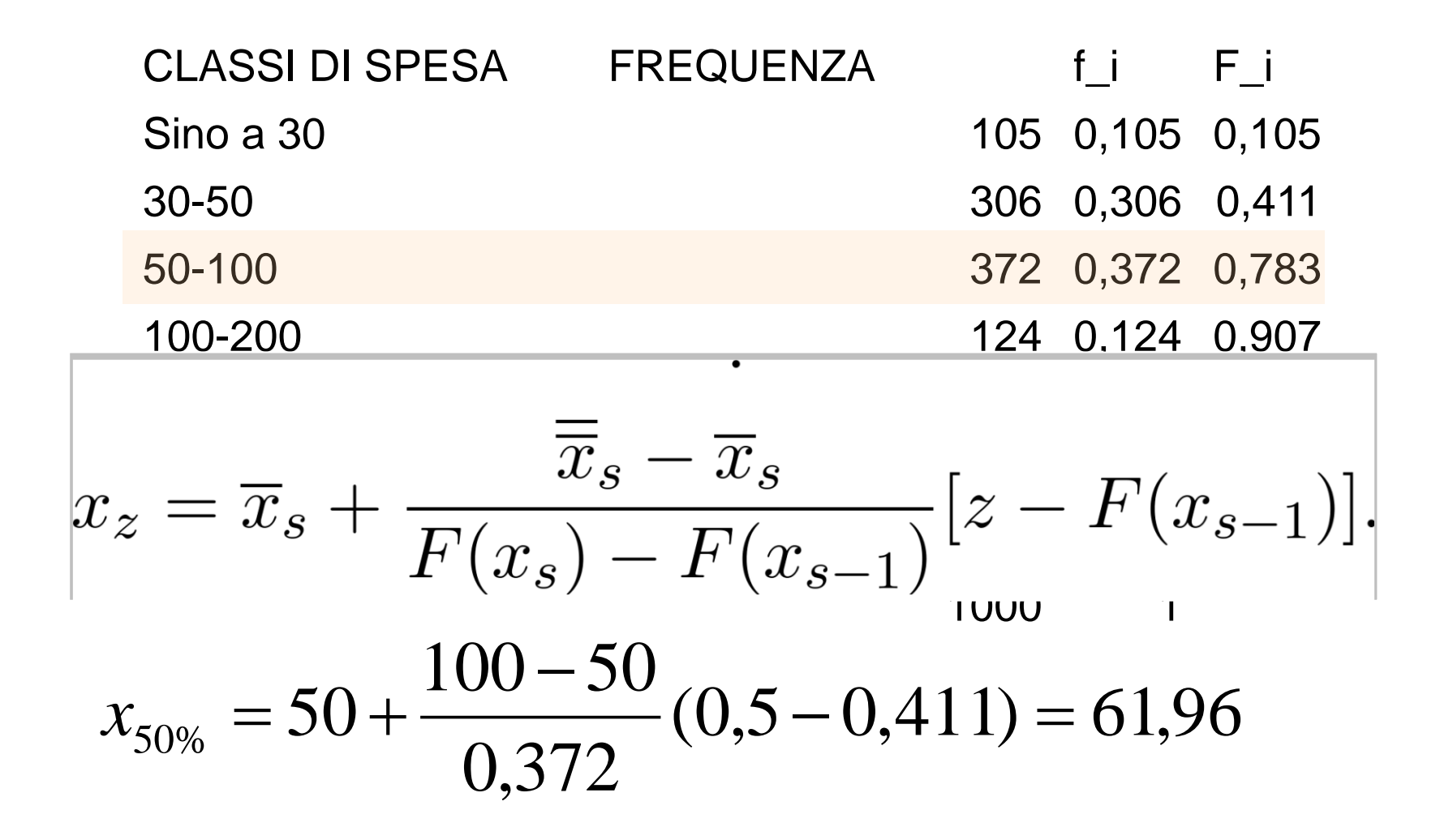

#### Calcolo del nono decile

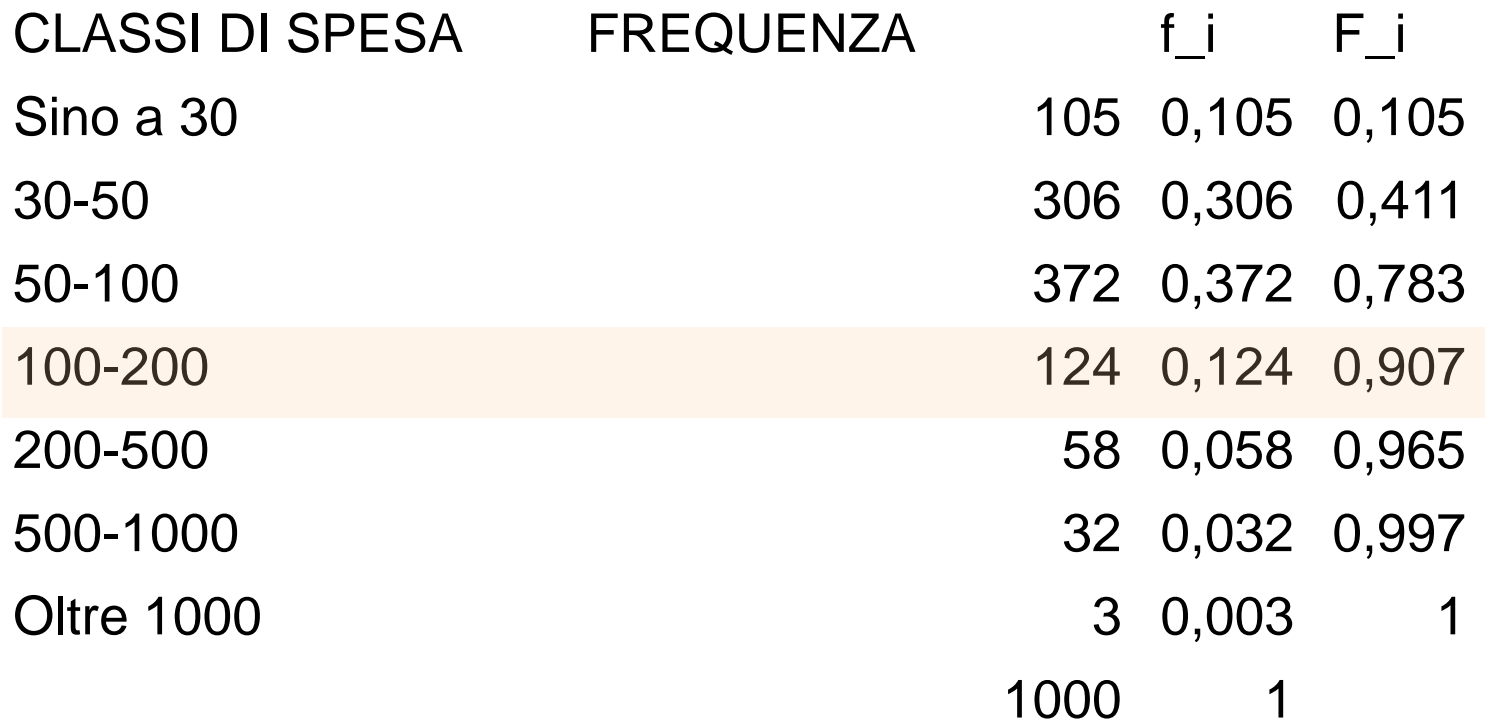

$$
x_{90\%} = 100 + \frac{200 - 100}{0,124} (0.9 - 0.783) = 194,35
$$

### Esempio (Prezzi di un bene in 4 punti vendita)

#### *M?,* Me?, DEV?, VAR?, σ?, S<sub>M</sub>?, S<sub>Me</sub>?, MAD?

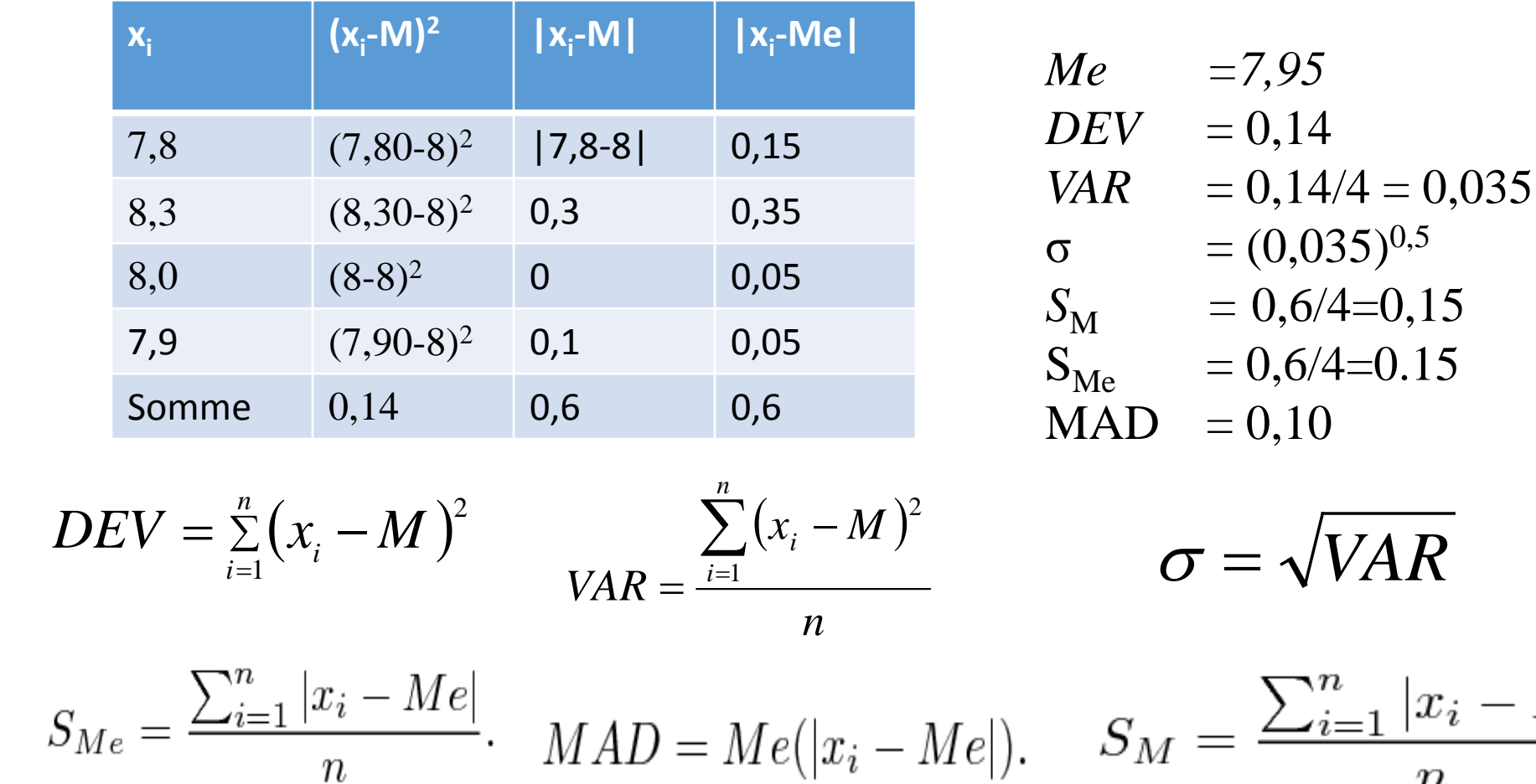

 $|x_i-M|$ 

 $\boldsymbol{n}$ 

## Data la seguente distribuzione

- 2 4 2 2 4 2 0 4 0 2 4 16
- Calcolare il MAD e σ sui valori originari
- Calcolare il MAD e σ sulla corrispondente distribuzione di frequenze
- Commentare i risultati ottenuti
- Quale tra i due indici risulta preferibile? Motivare la risposta

# Calcolo del MAD sui valori originari MAD=Me|x<sub>i</sub>-Me|

- Valori non ordinati
- 2 4 2 2 4 2 0 4 0 2 4 16
- Valori ordinati
- 0 0 2 2 2 2 2 4 4 4 4 16
- Me=2 (media tra i posti 6 e 7)
- Scostamenti dalla mediana in valore assoluto
- 2 2 0 0 0 0 0 2 2 2 2 14
- Scostamenti dalla mediana in valore assoluto ordinati
- 0 0 0 0 0 2 2 2 2 2 2 14
- MAD=2 (media tra i posti 6 e 7)

# Calcolo del MAD sulla distribuzione di frequenza MAD=Me(|x<sub>i</sub>-Me|n<sub>i</sub>)

- 2 4 2 2 4 2 0 4 0 2 4 16
- Distribuzione di frequenza

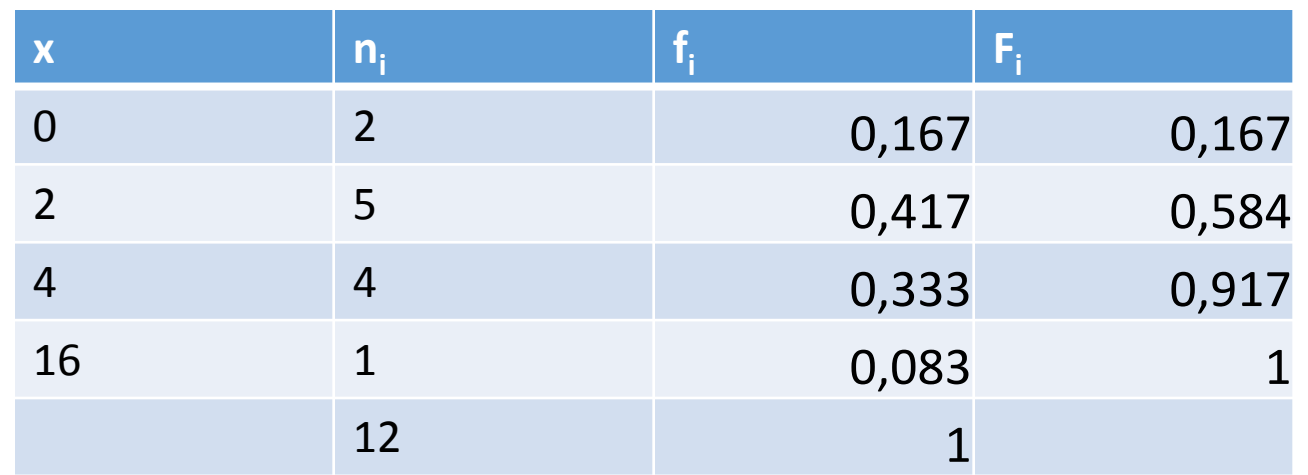

•  $Me=2$ 

# Calcolo del MAD sulla distribuzione di frequenza MAD=Me(|x<sub>i</sub>-Me|n<sub>i</sub>)

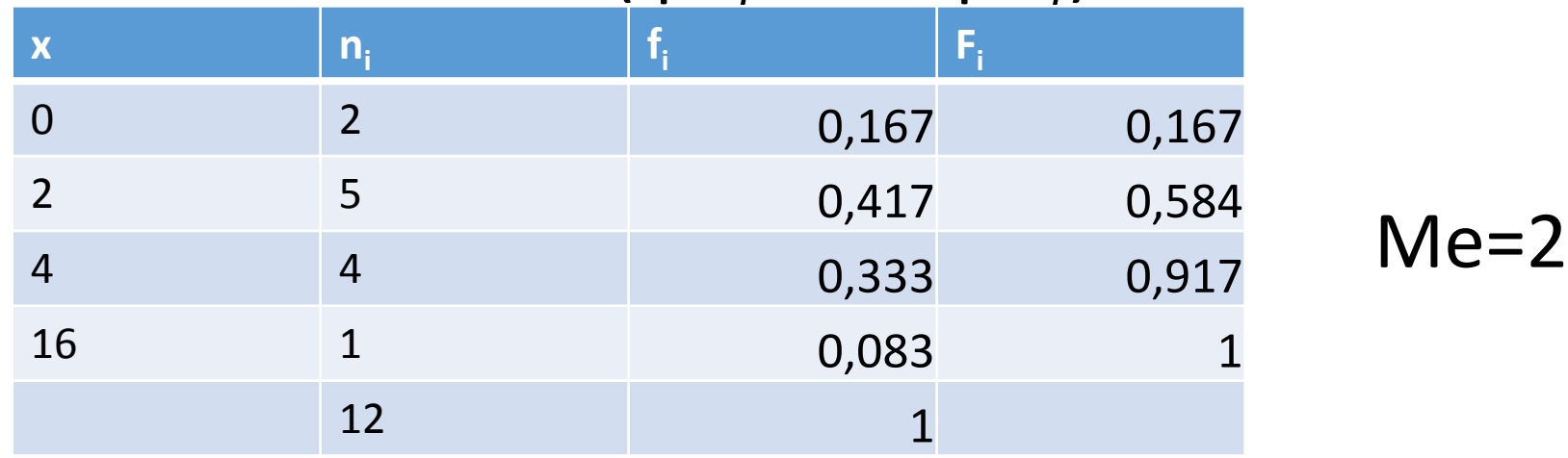

• Distribuzione di frequenza degli scostamenti in valore assoluto dalla mediana

 $MAD=2$ 

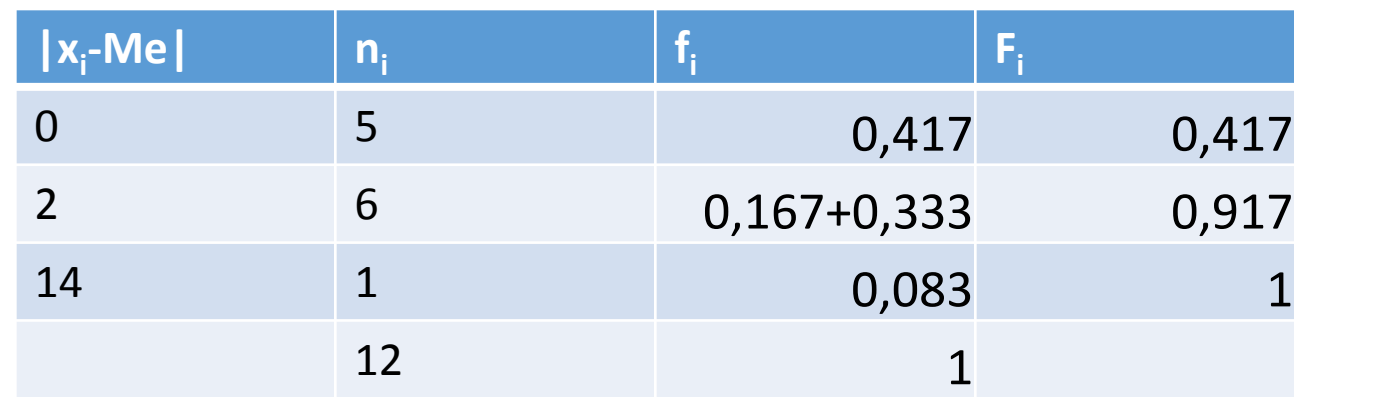

# Osservazioni: si noti che

• Distribuzione di frequenza degli scostamenti in valore assoluto dalla mediana

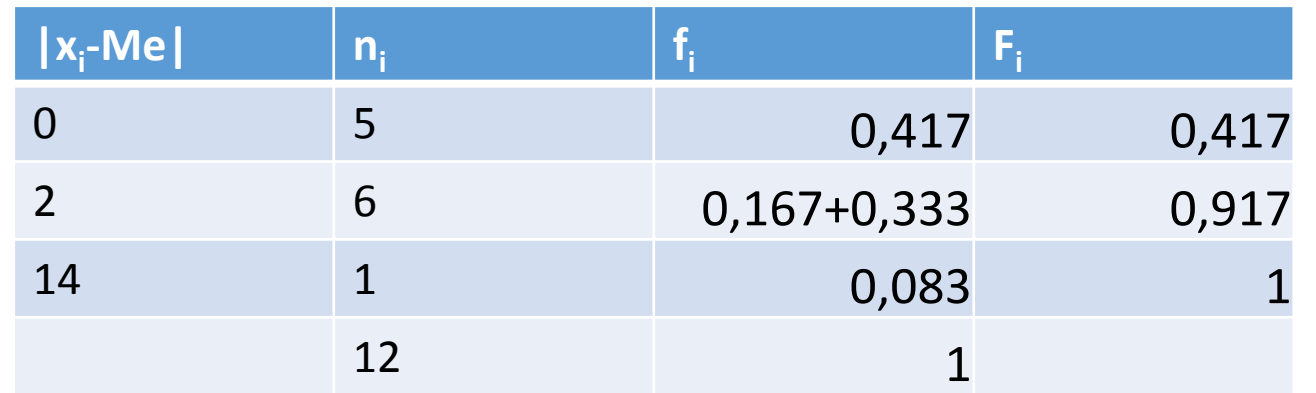

è esattamente uguale a quello che avevamo ottenuto lavorando direttamente sui dati originari

- Scostamenti dalla mediana in valore assoluto ordinati
- 0 0 0 0 0 2 2 2 2 2 2 14
- MAD=2 (media tra i posti 6 e 7)

## Calcolo di σ sui valori originari

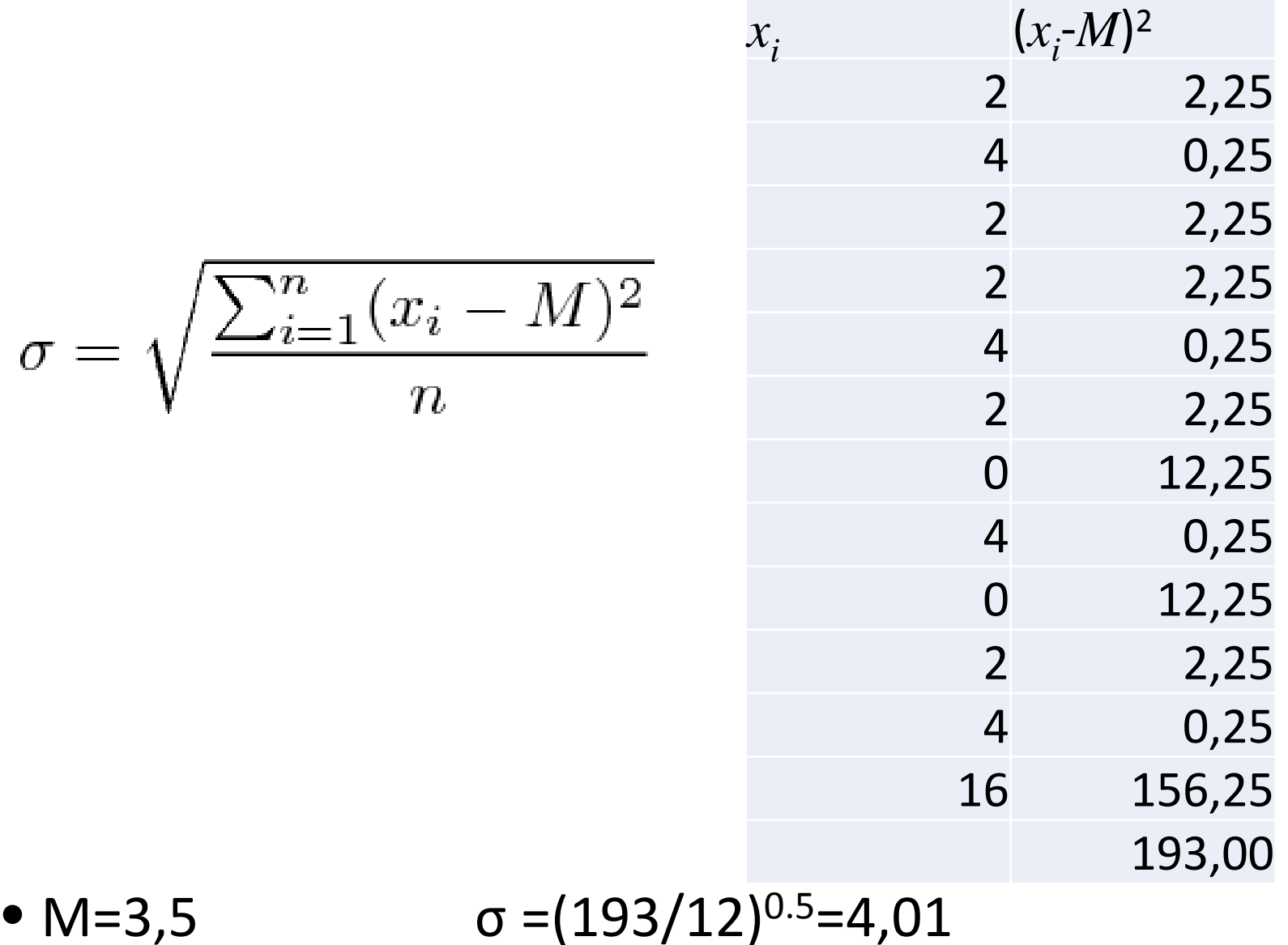

### Calcolo di σ sulla distribuzione di frequenze

$$
\sigma = \sqrt{\frac{\sum_{i=1}^{r} (x_i - M)^2 n_i}{n}}
$$

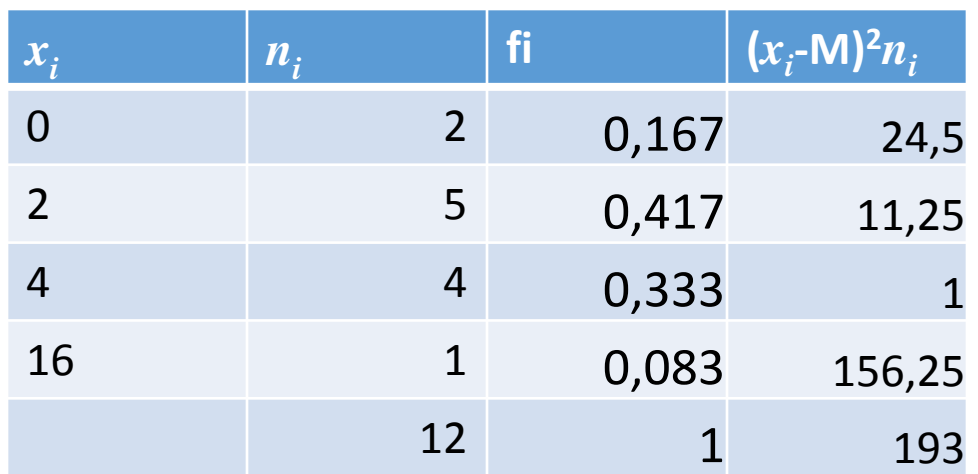

• M=3,5  $\sigma = (193/12)^{0.5} = 4,01$ 

## Confronto M Me

- 0 0 2 2 2 2 2 4 4 4 4 16
- $Me=2$   $M=3,5$
- Me=2 (indice di posizione robusto)
- M=3,5 (influenzata dal valore anomalo 16)

## Confronto MAD σ =4,01

- 0 0 2 2 2 2 2 4 4 4 4 16
- MAD=2  $\sigma = 4,01$
- MAD=2 (indice di variabilità robusto)
- σ =4,01 (influenzato dal valore anomalo 16)